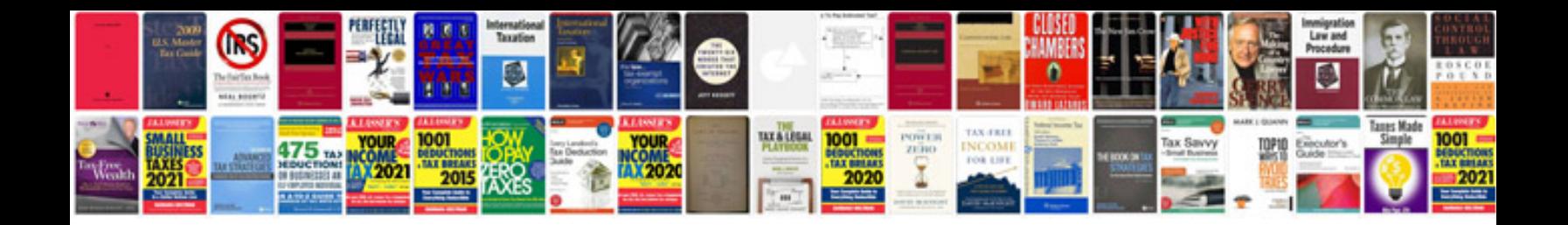

Saturn 1.9 dohc

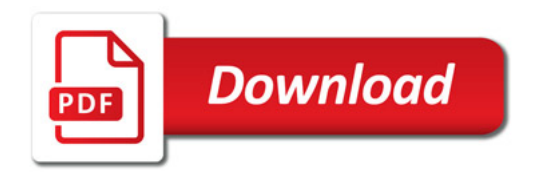

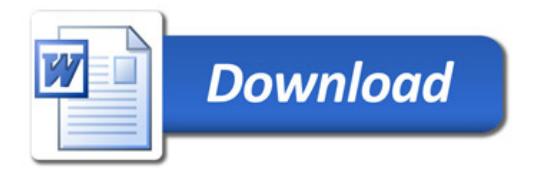